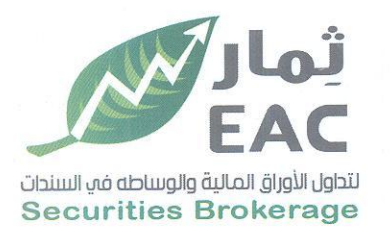

Tel.: +202 3 76 25811/2/3/4/5/6 Fax: +202 3 76 25 817 E - mail : infoeac@eac-finance.com Address : 20 Wezarot El zeraa St. Dokki - Giza

السادة / بورصة الأوراق المالية

الموضوع / ملخص قرارات الجمعية العامة الغير العادية للشركة المسربة العربية ثمار لتداول الأوراق المالية والوساطة في السندات EAC تحبه طبية ويعدىء،

مرسل لسيادتكم ملخص قرارات الجمعية العامة الغير العادية للشركة المصرية العربية ثمار لتداول الأوراق المالية والوساطة في السندات EAC

تاريخ الانعقاد : يوم الثلاثاء الموافق 2023/05/02 الساعة الثالثة عصرا

وتفضلوا بقبول فائق الاحترام والتقدير ....

مسئول علاقات الستثمرين

التاريخ: 2023/05/02

حمدي محمد صالح بخيت  $)e$ 

regulated by capital market authority license no.144 members of cairo & alexandria stock exchange.

**Egyptian Arabian Company** 

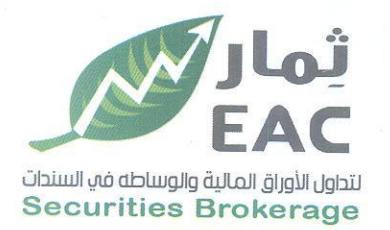

Tel.: +202 3 76 25811/2/3/4/5/6 Fax: +202 3 76 25 817 E - mail : infoeac@eac-finance.com Address : 20 Wezarot El zeraa St. Dokki - Giza

# ملخص قرارات الجمعية العامة غيرالعادية للشركة الصرية العربية ثمار لتداول الأوراق المالية والوساطة في السندات EAC تاريخ الانعقاد : يوم الثلاثاء الموافق 2023/05/02 الساعة الثالثة عصراً

عدد أسهم الشركة : 75,000,000 سهم عدد أسهم الحاضرين : 68,976,767 سهم

 $%91.97:$ ينسبة حضور

## القرارات

زيادة رأس مـال الشركة المصـدر والمـدفوع مـن 60,000,000 جنيـه مصـري إلى 66,000,000 جنيه مصري عن طريق توزيع عدد 7,500,000 سهم مجاني بواقع سـهم مجاني لكل عشر اسهم قيمة السهم 0.8 جنيه ممولة من الاحتياطيات والارباح المرحلة الظاهرة بالقوائم المالية 2022/12/31 .

تعديل المادتين (7،6) من النظام الاساسي على النحو التالي:

## المادة 6 قبل التعديل:-

حدد راس مال الشركة المرخص به بمبلغ 100,000,000 جم (مائة مليون جنيه مصري) وحدد رأس مال الشركة المصدر بمبلغ 0,000,000 جم ( ستون مليون جنيه مصري) مورْع على عدد 75,000,000 سهم (حُمسة وسبعون مليون سهم) قيمة كل سهم 0.8 جم ( تْمانون قَرشا مصريا)، وجِميعها أسهم نقديةً.

## المادة 6 يعد التعديل:-

حدد راس مال الشركة المرخص به بمبلغ 100,000,000 جم (مائة ملبون جنيه مصري) وحدد رأس مال الشركة المصدر بمبلغ 66,000,000 جم ( سنّة و ستون مليون جنّيه مصري) مورْع على عدد 82,500,000 سهم (اثنان وثمانون مليون وخمسمائة الف سهم) قيمة كل سهم 0.8 جم ( ثمانون قرشا مصريا)، وجميعها أسهم نقدية.

#### المادة 7 قبل التعديل:-

يتكون راس مال الشركة من عدد 75,000,000 سهم (خمسة وسبعون مليون سهم) أسهم اسمية وقد تم الاكتتاب في راس المال على النحو التالى:-

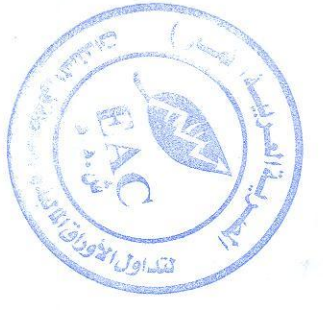

regulated by capital market authority license no. 144 members of cairo & alexandria stock exchange.

**Egyptian Arabian Company**  $simea1995$ 

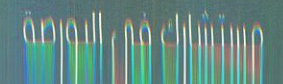

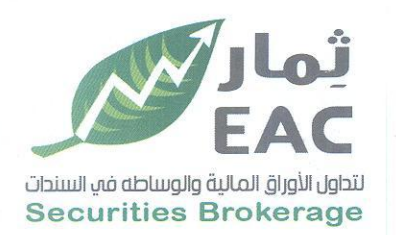

Tel.: +202 3 76 25811/2/3/4/5/6 Fax: +202 3 76 25 817 E - mail : infoeac@eac-finance.com Address : 20 Wezarot El zeraa St. Dokki - Giza

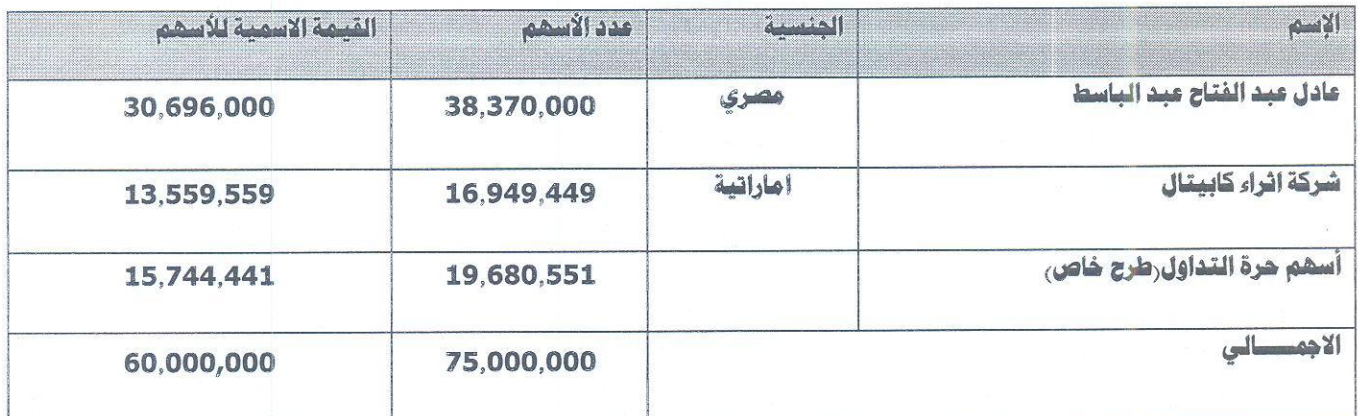

- وتبلغ نسبة المشاركة العربية 22.6% ونسبة مشاركة المصريين 77.4%.
- وقد تم سداد راس المال المصدر قبل الزيادة بالكامل وقدره خمسة وخمسون ملبون جنيه مصري بموجب التأشير بالسجل التجاري وتَم سداد قيمة الزيادة وقدرها 5 مليون جنيه (خمسة ملايين جنيه مصري) من الاحتياطيات الظاهرة بالقوائم المالية ليصبح رأس المال المصدر 0,000,000 (ستون مليون جنيه مصر ي) مدفوع بالكامل .

#### المادة 7 بعد التعديل:-

يتكون راس مال الشركة من عدد 82,500,000 سهم (اثنان وثمانون مليون وخمسمانة الف سهم) أسهم اسمية وقد تم الاكتتاب في راس المال على النحو التالي:-

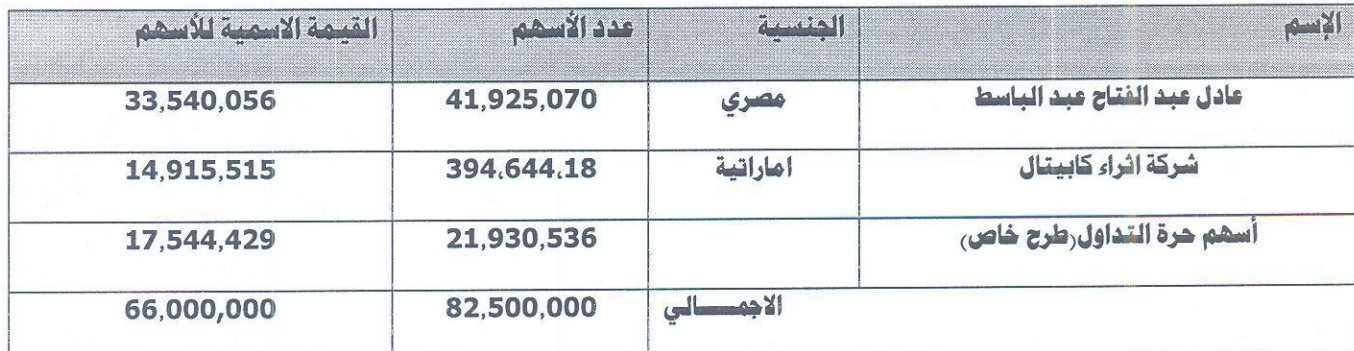

وتبلغ نسبة المشاركة العربية 22.6% ونسبة مشاركة المصريين 77.4%.

وقد تم سداد راس المال المصدر قبل الزيادة بالكامل وقدره ستون ملبون جنيه مصري بموجب التأشير بالسجل التجاري وتم سداد قيمة الزيادة وقدرها 6 مليون جنيه (ستة ملايين جنيه مصري) من الاحتياطيات والارباح المرحلة الظاهرة بالقوائم المالية ليصبح رأس المال المصدر 66,000,000 ( سنّة وستون مليون جنيه مصري) مدفوع بالكامل .

التاريخ: 2023/05/02

رئيس مجلس الادارة

م/عادل عبد الفتاح عبد الباسط<br>المراراسي (ت) حوالا

requlated by capital market authority license no.144 members of cairo & alexandria stock exchange.

**Egyptian Arabian Company**  $\frac{1}{2}$ 

مستسارك من التوزمو WWW.eacfn.com